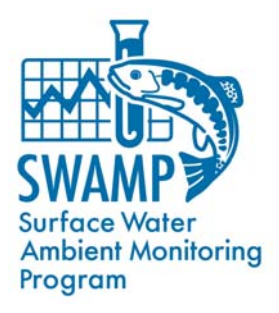

## **SWAMP Bioaccumulation Oversight Group (BOG) Meeting**

**Tuesday, November 9, 2010 1:00 – 3:30 PM Teleconference** 

**Call-in Number: 1-866-916-5407, access code: 846 462 1 Room 1520 reserved at CalEPA for a group phone WebEx and Other Meeting Info: Below the agenda** 

## **AGENDA**

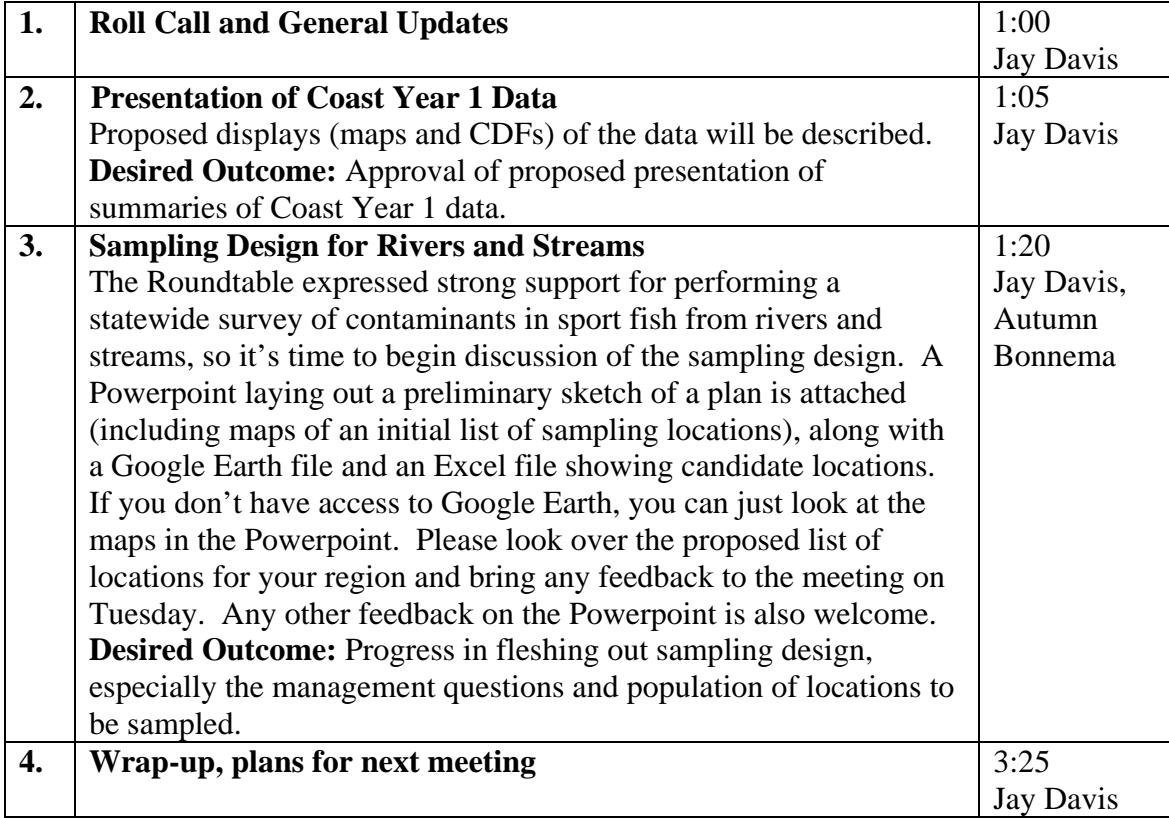

Jennifer Doherty invites you to attend this online meeting.

Topic: BOG meeting Date: Tuesday, November 9, 2010 Time: 1:00 pm, Pacific Standard Time (San Francisco, GMT-08:00) Meeting Number: 746 059 993 Meeting Password: swamp

-------------------------------------------------------

To join the online meeting (Now from iPhones and other Smartphones too!)

-------------------------------------------------------

1. Go to

https://waterboards.webex.com/waterboards/j.php?ED=140346442&UID=0&PW=NZjY 5OGE1NDE0&RT=MiM0

2. Enter your name and email address.

3. Enter the meeting password: swamp

4. Click "Join Now".

To view in other time zones or languages, please click the link: https://waterboards.webex.com/waterboards/j.php?ED=140346442&UID=0&PW=NZjY 5OGE1NDE0&ORT=MiM0

To join the teleconference only

-------------------------------------------------------

Call-in toll-free number (Verizon): 1-866-916-5407 (US/Canada) Call-in number (Verizon): 1-203-277-4671 (US/Canada)

-------------------------------------------------------

Show global numbers:

https://wbbc.verizonbusiness.com/wbbcClick2Join/servlet/WBBCClick2Join?TollNumC C=1&TollNum=203-277-4671&TollFreeNumCC=1&TollFreeNum=866-916- 5407&ParticipantCode=8464621&customHeader=mymeetings&dialInNumbers=true Attendee access code: 846 462 1

-------------------------------------------------------

For assistance -------------------------------------------------------

1. Go to https://waterboards.webex.com/waterboards/mc

2. On the left navigation bar, click "Support".

You can contact me at: jdoherty@waterboards.ca.gov